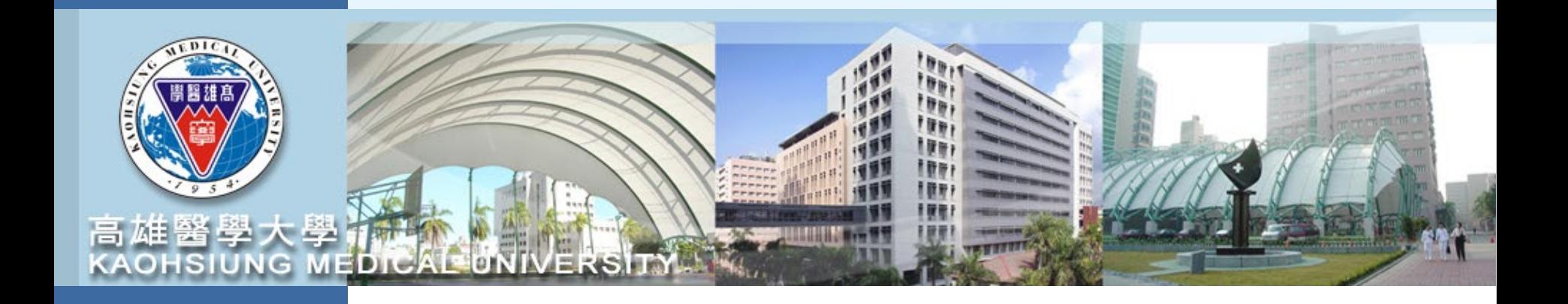

# 計畫管理系統操作簡報 **T.3.0.27** 高醫國衛院版

110年12月

1

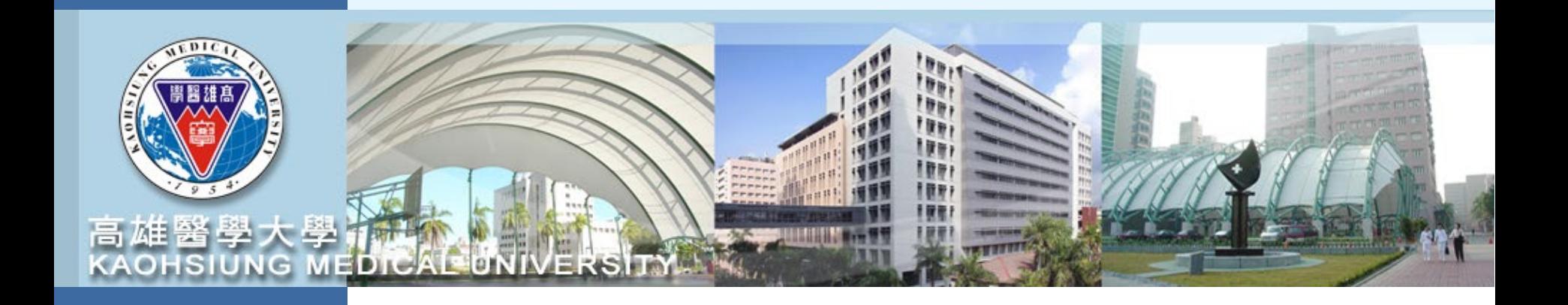

## 計畫申請登錄

請至校務資訊系統登錄帳號密碼後 進入**T.3.0.27**已申請計畫登錄和詳細資訊

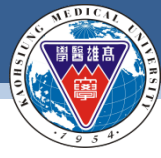

審查狀態

#### **KAOHSIUNG MEDICAL UNIVERSITY**

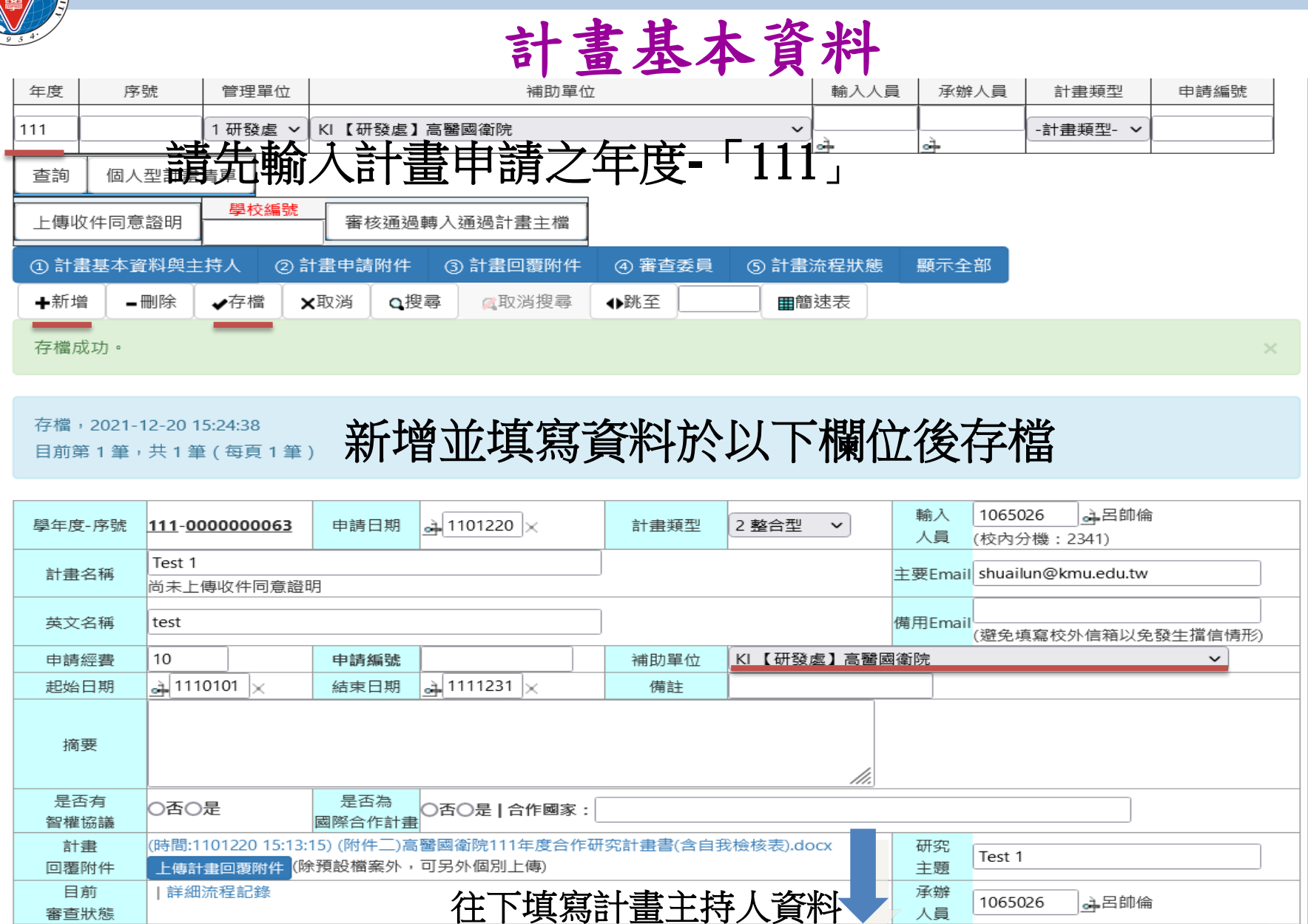

#### 敦品勵學 · 實證濟世 · 深耕國際 · 永續高醫 3

人員

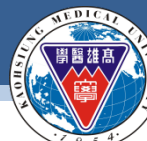

#### **KAOHSIUNG MEDICAL UNIVERSITY**

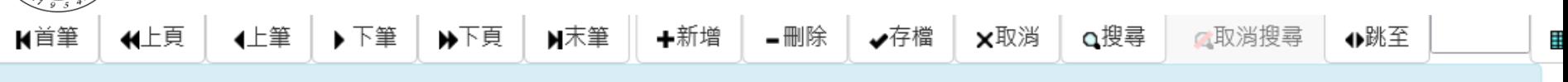

目前第3筆,共3筆(第1筆至第3筆,每頁5筆)

### 填寫計畫主持人資訊**/**計畫名並存檔

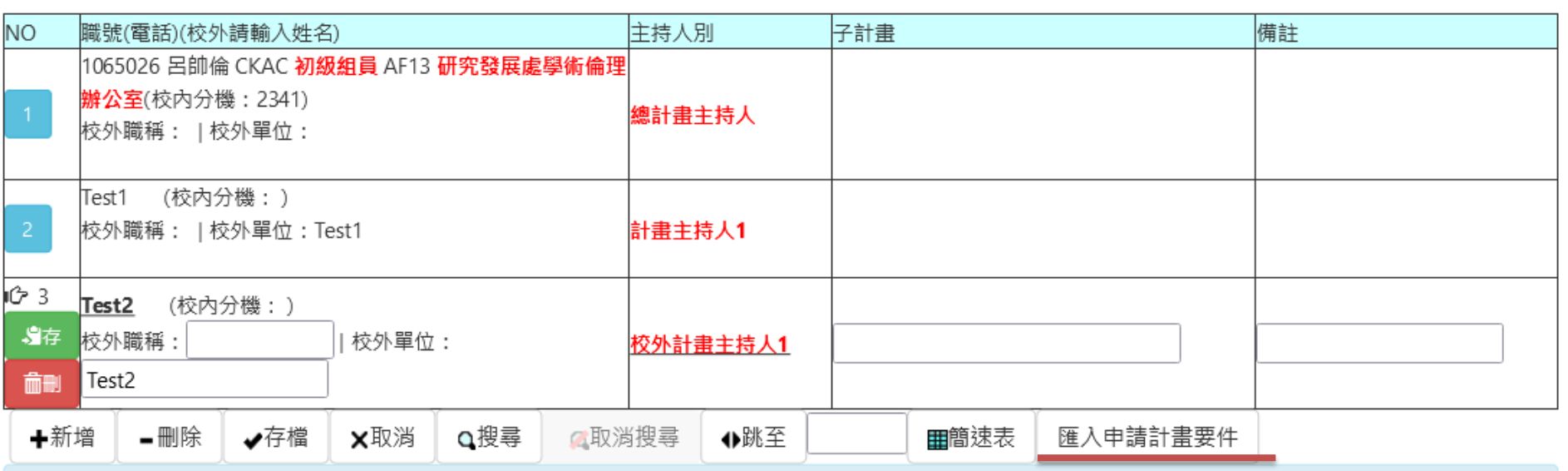

#### 匯入申請計書要件

目前第1筆,共1筆(第1筆至第1筆,每頁10筆)

### 匯入申請計畫要件並上傳附件

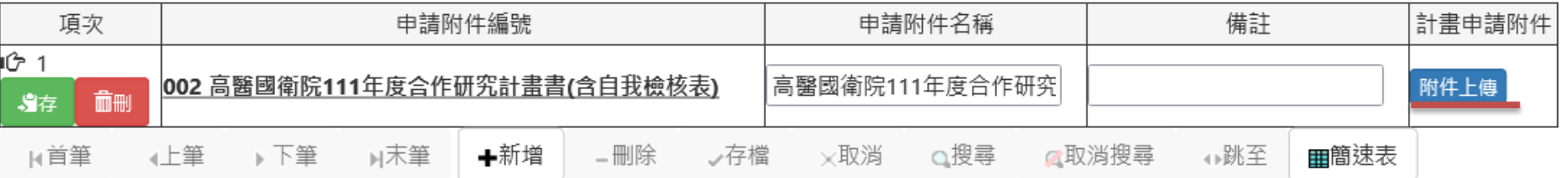

#### 敦品勵學 · 實證濟世 · 深耕國際 · 永續高醫 4

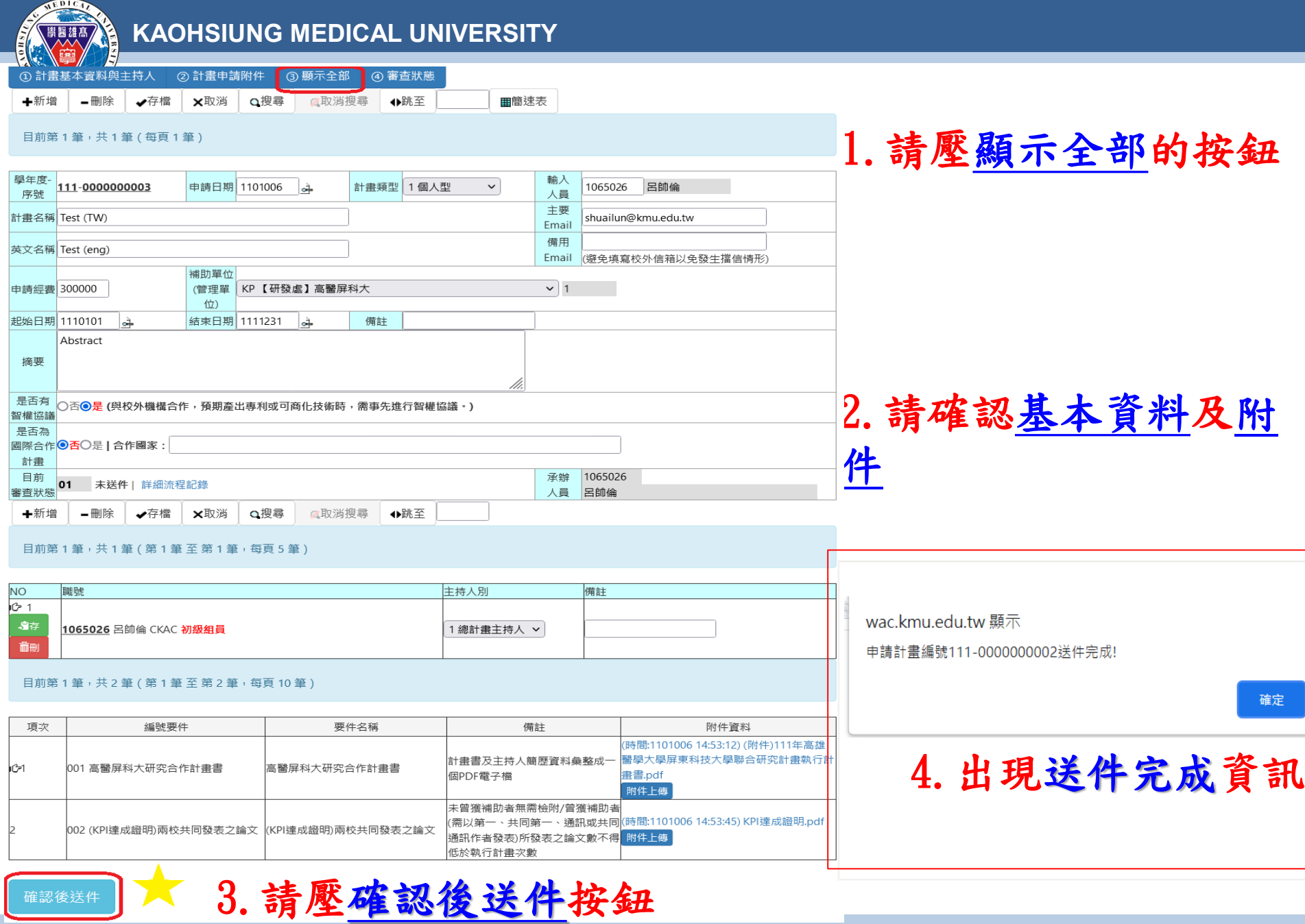

敦品勵學 · 實證濟世 · 深耕國際 · 永續高醫 5

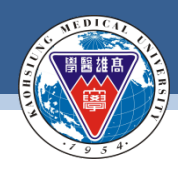

## 計畫審查進度

資訊系統首頁 / T.教職員資訊系統 / T.3.研究資訊系統 / T.3.0.27.已申請計畫登錄和詳細資訊

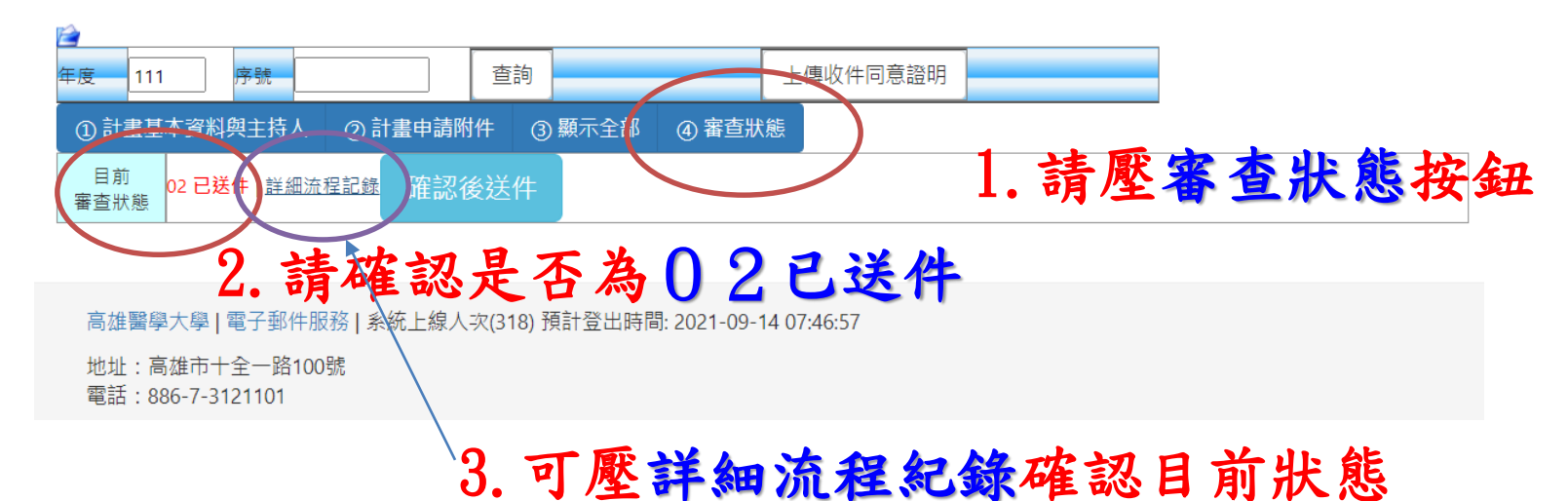

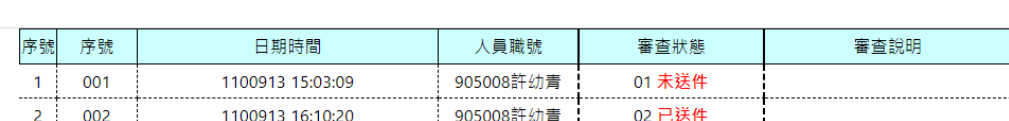

高雄醫學大學 | 電子郵件服務 | 系統上線人次(266) 預計登出時間: 2021-09-14 07:46:57

地址:高雄市十全一路100號 雷話: 886-7-3121101

#### 敦品勵學 · 實證濟世 · 深耕國際 · 永續高醫 6

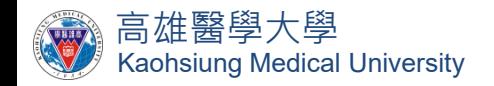

# 對於計畫申請系統有任何問題 歡迎隨時詢問,謝謝! 研發處 呂帥倫組員(2341)